# Advanced Software Testing and Debugging (CS598) Spec-based Testing

Spring 2022 Lingming Zhang

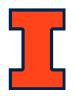

#### Reminder

- Check your presentation schedule on course website
- Form your course project team (you can work individually!)
  - Post on Campuswire (#find-teammates) if you need to find a teammte
  - Or let me know if you need help
- Proposal presentation (Feb 17, in class)
- Proposal submission (Feb 21, 11:59pm)
  - Join your group on Campuswire before submission as this is a group assignment
    - If you are working by yourself, join any empty group on Campuswire ("People"->"Groups")
    - If you have a teammate, make sure you join the same group as your teammate

# Spec-based test generation

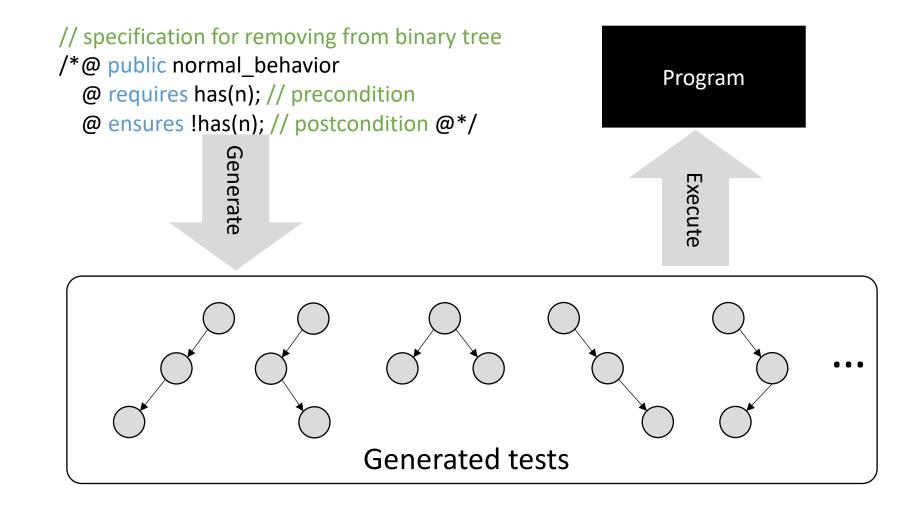

#### This class

- Korat: Automated Testing Based on Java Predicates (ISSTA'02)
- TestEra: A Novel Framework for Automated Testing of Java Programs (ASE'01)

# What specifications to use?

- Formal specifications in specifically designed languages (e.g., Z and Alloy)
  - Precise and concise
  - Hard to write (steep learning curve)
- Korat directly utilizes Java predicates for encoding the specifications
  - Some existing formal specifications (e.g., JML) can be automatically transformed to Java
  - Programmers can also use the full expressiveness of the Java language to write specifications!

# Korat predicate

```
class BinaryTree {
  private Node root; // root node
  static class Node {
    private Node left; // left child
    private Node right; // right child
  }
    ...
}
```

**BinaryTree Program** 

```
public boolean repOk() {
 if (root == null) return true; // empty tree
Set visited = new HashSet();
visited.add(root);
 LinkedList workList = new LinkedList();
workList.add(root);
 while (!workList.isEmpty()) {
  Node current = (Node)workList.removeFirst();
  if (current.left != null) {
   if (!visited.add(current.left)) return false; // tree has no cycle
   workList.add(current.left);
  if (current.right != null) {
   if (!visited.add(current.right)) return false; // tree has no cycle
   workList.add(current.right);
return true; // valid non-empty tree
```

#### Finitization

- Finitization: a set of bounds that limits the size of the inputs
  - Specifies the number of objects for each used class
    - A set of objects of one class forms a class domain
  - Specifies the set of classes whose objects each field can point to
    - The set of values a field can take forms its **field domain**
    - Note that a field domain is a union of some class domains

```
public static Finitization finBinaryTree(int NUM_Node) {
   Finitization f = new Finitization(BinaryTree.class);
   ObjSet nodes = f.createObjects("Node", NUM_Node);
   nodes.add(null);
   f.set("root", nodes);
   f.set("Node.left", nodes);
   f.set("Node.right", nodes);
   return f;
}
```

#### State space

• finBinaryTree with NUM\_Node=3

| BinaryTree | NO NO |       | N:   | 1     | N2   |       |  |
|------------|-------|-------|------|-------|------|-------|--|
| root       | left  | right | left | right | left | right |  |
| ?          | ?     | ?     | ?    | ?     | ?    | ?     |  |

- Each field with type Node includes 4 possible choices:
  - {null, N0, N1, N2}
- Total number of possible tests for a tree with 3 nodes:
  - $4*(4*4)^3=2^{14}=16,384$
- Total number of possible tests for a tree with n nodes:
  - $(n+1)*((n+1)*(n+1))^n=(n+1)^{2n+1}$

#### State space: more examples

- The number of "trees" explodes rapidly!
  - n=3: over 16,000 "tests"
  - n=4: over 1,900,000 "tests"
  - n=5: over 360,000,000 "trees"
- Limit us to only very small input sizes

#### Are they all valid tests?

### State space: examples

finBinaryTree with NUM\_Node=3

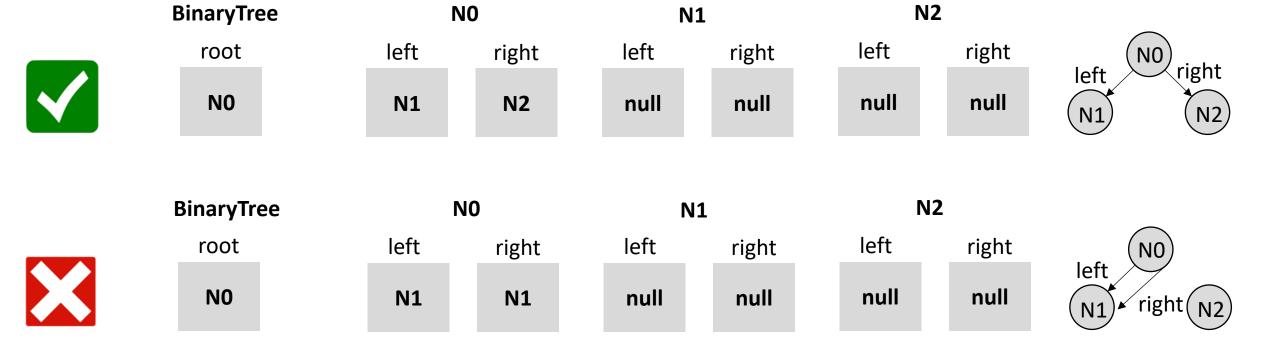

#### State space: vector representation

- To systematically explore the state space, Korat orders all the elements in every class domain and every field domain
  - The ordering in each field domain is consistent with the orderings in the class domains
- Each candidate input is then a vector of field domain indices!

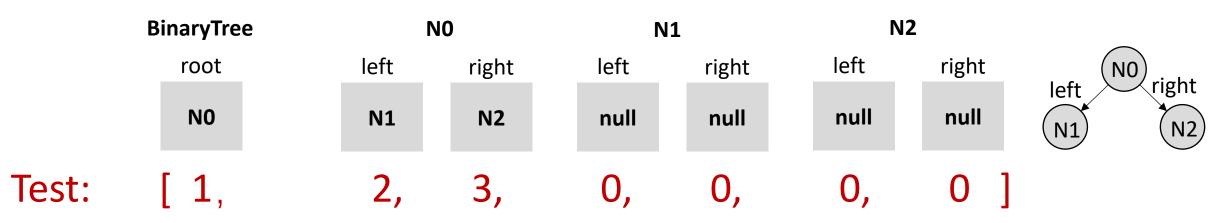

Class domain: [N0, N1, N2]

Field domain: [null, N0, N1, N2]

#### Search

- The search starts with the candidate vector set to all zeros
- Then, iterate through the following steps:
  - Construct the actual test based on the current vector
  - Invoke repOK() to check the test validity and record accessed field ordering
  - Increment the field domain index for the last field in the recorded field ordering
    - If the index exceeds the limit, reset it to 0 and increment the previous field in field ordering

|          | BinaryTree | N    | 10    | N <sub>1</sub> | L     | Na   | 2     |                  |
|----------|------------|------|-------|----------------|-------|------|-------|------------------|
|          | root       | left | right | left           | right | left | right | left NO          |
|          | NO         | N1   | N1    | null           | null  | null | null  | N1 right N2      |
| Current: | [ 1,       | 2,   | 2,    | ?,             | ?,    | ?,   | ? ]   |                  |
| Next:    | [ 1,       | 2,   | 3,    | ?,             | ?,    | ?,   | ? ]   | left N0 right N2 |

# Search: why field ordering accessed matters

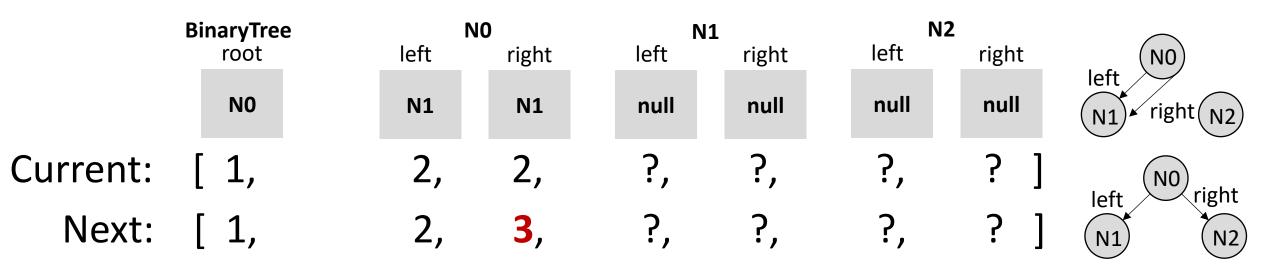

- Any test vectors of the form [1,2,2,?,?,?,?] are invalid!
- Keeping the accessed field ordering enables us to prune all such tests
  - 4<sup>4</sup> tests pruned for this single step!

# Search: why field ordering accessed matters (cont.)

|          | BinaryTree   | N    | 10    | N <sub>1</sub> | L     | N    | 2     |      |
|----------|--------------|------|-------|----------------|-------|------|-------|------|
|          | root         | left | right | left           | right | left | right |      |
|          | null         | null | null  | null           | null  | null | null  |      |
| Current: | [ 0,         | ?,   | ?,    | ?,             | ?,    | ?,   | ? ]   | null |
| Next:    | [ <b>1</b> , | ?,   | ?,    | ?,             | ?,    | ?,   | ? ]   | NO   |

- Only the root is accessed since it is null
- Any test vectors of the form [0,?,?,?,?,?] do not need to be repeated!
- Keeping the accessed field ordering enables us to prune all such tests
  - 25% of all tests pruned by this single test input!

# Search: example

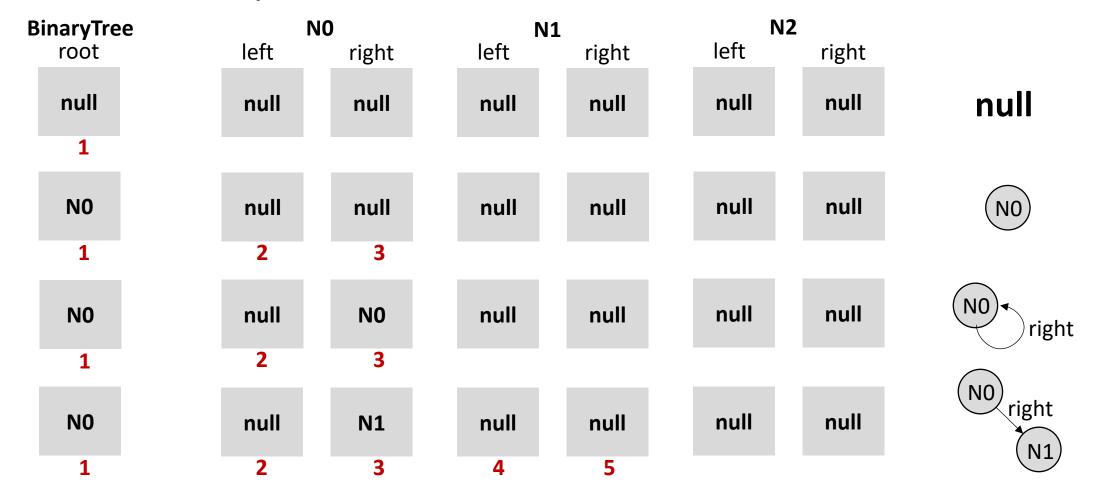

Can we further prune the state space?

### Isomorphism

- O:  $O_1 \cup ... \cup O_n$ , the sets of objects from n classes
- P: the set consisting of **null** and all values of primitive types that objects in **O** can reach
- Two candidates, **C** and **C'**, are *isomorphic* iff there is a permutation  $\pi$  on **O**, mapping objects from **O**<sub>i</sub> to objects from **O**<sub>i</sub> for all  $1 \le i \le n$ , such that:  $\forall o, o' \in O$ .  $\forall f \in fields(o)$ .  $\forall p \in P$ .
  - o.f==o' in C iff  $\pi$ (o).f== $\pi$ (o') in C' AND
  - o.f==p in C iff  $\pi$ (o).f==p in C'

Two data structures are isomorphic if a permutation exists between the two that preserves structure

# Isomorphism: examples

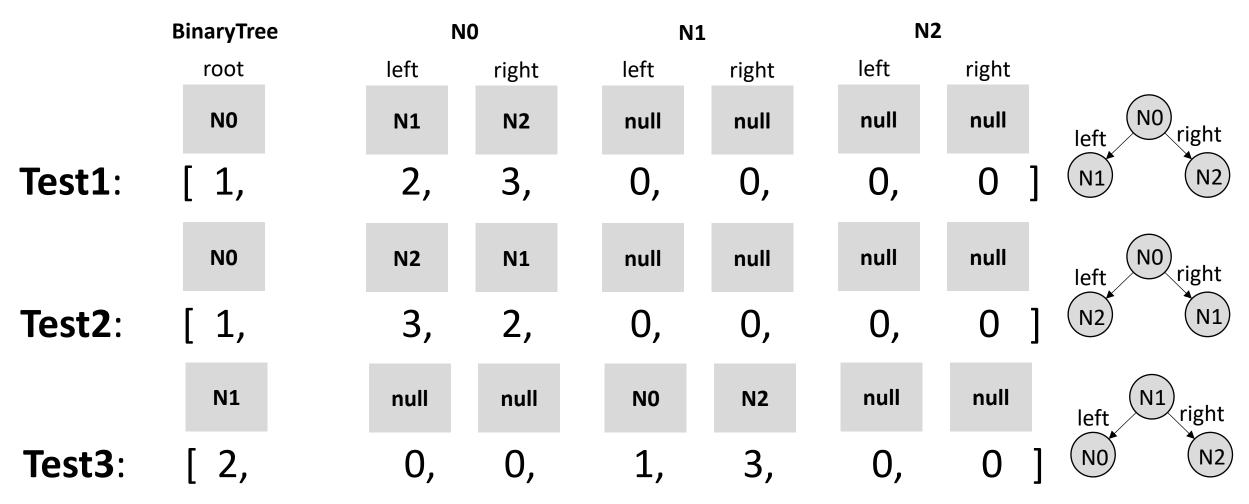

They are isomorphic!

We just need one of them...

#### Nonisomorphism

**X** 0 0 000  $\mathbf{X}$  0 0 • Algorithm: only allow an index **X** 0 1 **X** 0 1 001 into a given class domain to **X** 0 2 **X** 0 2 exceed previous indices into 00 🗶 that domain by 1 **X** 1 0 **X** 1 0 010 Initial prior index: -1 **X** 1 1 011 **X** 1 1 **X** 1 2 **X** 1 2 0 1 2 • Example: assume we are generating tests with three **X** 2 0 0 🗶 0 **X** 2 0 fields from the same class 0 🗶 1 **X** 2 1 **2** 2 1 domain 0 2 2 **X** 2 2 **X** 2 2

### Nonisomorphism: more examples

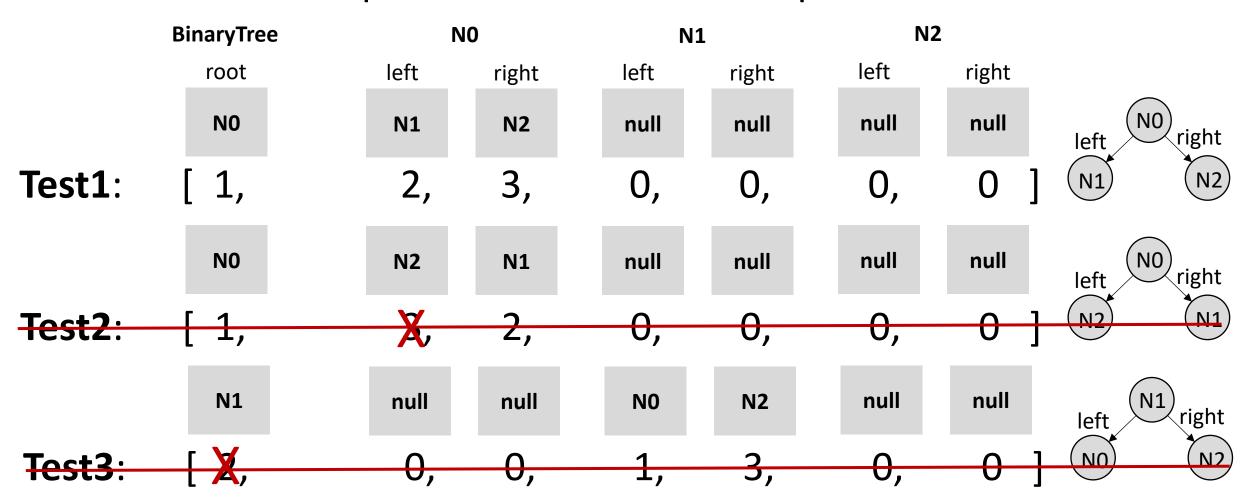

# Korat results for BinaryTree with up to 3 nodes

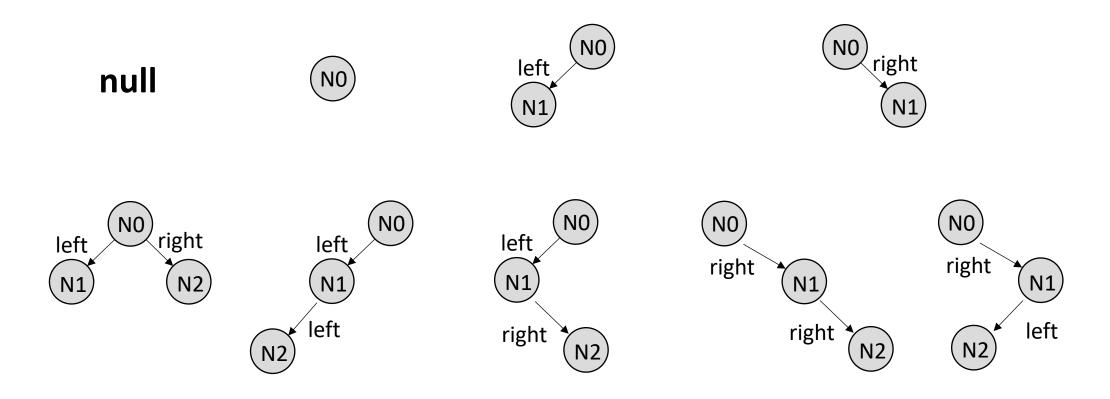

Only 9 valid tests out of 2<sup>14</sup> possibilities!

#### Test generation

- Valid test cases for a method must satisfy its precondition
- Korat uses a class that represents method's inputs:
  - One field for each parameter of the method (including the implicit this)
  - A **repOk** predicate that uses the precondition to check the validity of method's inputs
- Given a finitization, Korat then generates all inputs with repOk=true

```
public static Finitization
class BinaryTree remove {
                                                     finBinaryTree remove(int NUM Node) {
 BinaryTree This; // the implicit "this"
                                                     Finitization f = new Finitization(BinaryTree_remove.class);
 BinaryTree.Node n; // the Node parameter
                                                     Finitization g = BinaryTree.finBinaryTree(NUM Node);
//@ invariant repOk();
                                                     f.includeFinitization(g);
 public boolean repOk() {
                                                     f.set("This", g.getObjects(BinaryTree.class));
  return This.has(n);
                                                     f.set("n", /***/);
                                                     return f;
```

#### Test oracle

- To check partial correctness of a method, a simple test oracle could just invoke **repOk** in the post-state to check the class invariant
- The current Korat implementation uses the JML tool-set to automatically generate test oracles from method postconditions

```
//@ public invariant repOk(); //class invariant
/*@ public normal_behavior
  @ requires has(n); // precondition
  @ ensures !has(n); // postcondition @*/
public void remove(Node n) {
...
}
```

| Testing activity  | JUnit | JML+JUnit | Korat |
|-------------------|-------|-----------|-------|
| Generating tests  |       |           | X     |
| Generating oracle |       | X         | X     |
| Running tests     | X     | X         | X     |

JML specification for removing from binary tree

# Benchmark subjects

| benchmark  | package        | finitization parameters  |
|------------|----------------|--------------------------|
| BinaryTree | korat.examples | NUM_Node                 |
| HeapArray  | korat.examples | MAX_size, MAX_length,    |
|            |                | MAX_elem                 |
| LinkedList | java.util      | MIN_size, MAX_size,      |
|            |                | NUM_Entry, NUM_Object    |
| TreeMap    | java.util      | MIN_size, NUM_Entry,     |
|            |                | MAX_key, MAX_value       |
| HashSet    | java.util      | MAX_capacity, MAX_count, |
|            |                | MAX_hash, loadFactor     |
| AVTree     | ins.namespace  | NUM_AVPair, MAX_child,   |
|            |                | NUM_String               |

#### Overall results

| benchmark  | size | time    | structures | candidates | state     |
|------------|------|---------|------------|------------|-----------|
|            |      | (sec)   | generated  | considered | space     |
|            | 8    | 1.53    | 1430       | 54418      | $2^{53}$  |
|            | 9    | 3.97    | 4862       | 210444     | $2^{63}$  |
| BinaryTree | 10   | 14.41   | 16796      | 815100     | $2^{72}$  |
|            | 11   | 56.21   | 58786      | 3162018    | $2^{82}$  |
|            | 12   | 233.59  | 208012     | 12284830   | $2^{92}$  |
|            | 6    | 1.21    | 13139      | 64533      | $2^{20}$  |
| HeapArray  | 7    | 5.21    | 117562     | 519968     | $2^{25}$  |
|            | 8    | 42.61   | 1005075    | 5231385    | $2^{29}$  |
|            | 8    | 1.32    | 4140       | 5455       | $2^{91}$  |
|            | 9    | 3.58    | 21147      | 26635      | $2^{105}$ |
| LinkedList | 10   | 16.73   | 115975     | 142646     | $2^{120}$ |
|            | 11   | 101.75  | 678570     | 821255     | $2^{135}$ |
|            | 12   | 690.00  | 4213597    | 5034894    | $2^{150}$ |
|            | 7    | 8.81    | 35         | 256763     | $2^{92}$  |
| TreeMap    | 8    | 90.93   | 64         | 2479398    | $2^{111}$ |
|            | 9    | 2148.50 | 122        | 50209400   | $2^{130}$ |
|            | 7    | 3.71    | 2386       | 193200     | $2^{119}$ |
|            | 8    | 16.68   | 9355       | 908568     | $2^{142}$ |
| HashSet    | 9    | 56.71   | 26687      | 3004597    | $2^{166}$ |
|            | 10   | 208.86  | 79451      | 10029045   | $2^{190}$ |
|            | 11   | 926.71  | 277387     | 39075006   | $2^{215}$ |
| AVTree     | 5    | 62.05   | 598358     | 1330628    | $2^{50}$  |

#### Korat vs. TestEra

|            |      | Korat  |       |        | Alloy Analyzer |         |       |
|------------|------|--------|-------|--------|----------------|---------|-------|
| benchmark  | size | struc. | total | first  | inst.          | total   | first |
|            |      | gen.   | time  | struc. | gen.           | time    | inst. |
|            | 3    | 5      | 0.56  | 0.62   | 6              | 2.63    | 2.63  |
|            | 4    | 14     | 0.58  | 0.62   | 28             | 3.91    | 2.78  |
| BinaryTree | 5    | 42     | 0.69  | 0.67   | 127            | 24.42   | 4.21  |
|            | 6    | 132    | 0.79  | 0.66   | 643            | 269.99  | 6.78  |
|            | 7    | 429    | 0.97  | 0.62   | 3469           | 3322.13 | 12.86 |
|            | 3    | 66     | 0.53  | 0.58   | 78             | 11.99   | 6.20  |
| HeapArray  | 4    | 320    | 0.57  | 0.59   | 889            | 171.03  | 16.13 |
|            | 5    | 1919   | 0.73  | 0.63   | 1919           | 473.51  | 39.58 |
|            | 3    | 5      | 0.58  | 0.60   | 10             | 2.61    | 2.39  |
|            | 4    | 15     | 0.55  | 0.65   | 46             | 3.47    | 2.77  |
| LinkedList | 5    | 52     | 0.57  | 0.65   | 324            | 14.09   | 3.51  |
|            | 6    | 203    | 0.73  | 0.61   | 2777           | 148.73  | 5.74  |
|            | 7    | 877    | 0.87  | 0.61   | 27719          | 2176.44 | 10.51 |
|            | 4    | 8      | 0.75  | 0.69   | 16             | 12.10   | 6.35  |
| TreeMap    | 5    | 14     | 0.87  | 0.88   | 42             | 98.09   | 18.08 |
|            | 6    | 20     | 1.49  | 0.98   | 152            | 1351.50 | 50.87 |
|            | 2    | 2      | 0.55  | 0.65   | 2              | 2.35    | 2.43  |
| AVTree     | 3    | 84     | 0.65  | 0.61   | 132            | 4.25    | 2.76  |
|            | 4    | 5923   | 1.41  | 0.61   | 20701          | 504.12  | 3.06  |

# Korat for methods

| benchmark  | method     | max. | test cases | gen.   | test  |
|------------|------------|------|------------|--------|-------|
|            |            | size | generated  | time   | time  |
| BinaryTree | remove     | 3    | 15         | 0.64   | 0.73  |
| HeapArray  | extractMax | 6    | 13139      | 0.87   | 1.39  |
| LinkedList | reverse    | 2    | 8          | 0.67   | 0.76  |
| TreeMap    | put        | 8    | 19912      | 136.19 | 2.70  |
| HashSet    | add        | 7    | 13106      | 3.90   | 1.72  |
| AVTree     | lookup     | 4    | 27734      | 4.33   | 14.63 |

#### Discussion

- Strengths
- Limitations
- Future work

#### This class

- Korat: Automated Testing Based on Java Predicates (ISSTA'02)
- TestEra: A Novel Framework for Automated Testing of Java Programs (ASE'01)

#### TestEra vs Korat

#### • Similarities:

- Both target structurally complex test input generation based on specifications
- Both automatically generate all non-isomorphic tests within a given input size

#### Differences

- TestEra uses Alloy¹ as the specification language
  - Alloy is a simple declarative language based on first-order logic
- TestEra uses Alloy and Alloy Analyzer to generate the tests and to evaluate the correctness criteria
- TestEra produces concrete Java inputs as counterexamples to violated correctness criteria

#### TestEra components

- A specification of inputs to a Java program written in Alloy
  - Class invariant and precondition
- A correctness criterion written in Alloy
  - Class invariant and post-condition
- An concretization function
  - Which maps instances of Alloy specifications to concrete Java objects
- An abstraction function
  - Which maps the concrete Java objects to instances of Alloy specifications

# TestEra big picture

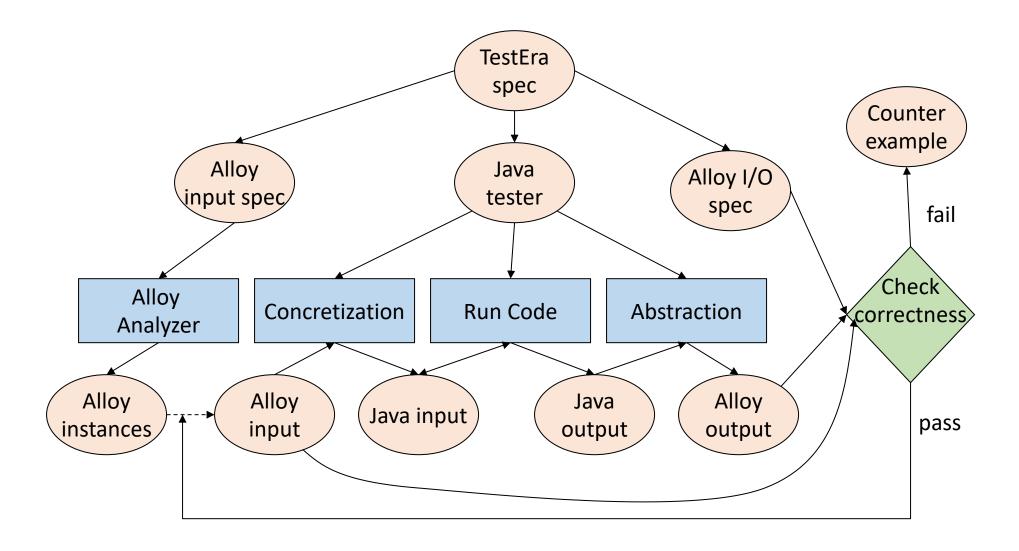

# TestEra: example

```
class List {
  int elem;
  List next;
  static List mergeSort(List I) { ... }
}
Java code
```

 A recursive method for performing merge sort on acyclic singly linked lists

```
module list
import integer
sig List {
  elem: Integer,
  next: lone List
}
```

• Signature declaration introduces the List type with functions:

• elem: List → Integer

• next: List → List

### Input specification

```
module list
import integer
sig List {
 elem: Integer,
 next: lone List }
fun Acyclic(I: List) {
 all n: l.*next | lone n.~next // at most one parent
 no l.~next }
                              // head has no parent
one sig Input in List {}
fact GenerateInputs {
Acyclic(Input) }
```

- ~: transpose (converse relation)
- \*: reflexive transitive closure
- Subsignature Input is a subset of List and it has exactly one atom which is indicated by the keyword one

### Correctness specification

```
fun Sorted(I: List) {
 all n: l.*next | some n.next => n.elem <= n.next.elem } //?
fun Perm(l1: List, l2:List)
 all e: Integer | #(e.~elem & I1.*next) =
          #(e.~elem & l2.*next) } //?
fun MergeSortOK(i:List, o:List) {
 Acyclic(o)
 Sorted(o)
 Perm(i,o) }
one sig Output in List {}
fact OutputOK {
 MergeSortOk(Input, Output) }
```

• #: cardinality of sets

### Counter-examples

- If an error is inserted in the method for merging where (I1.elem <= I2.elem) is changed to (I1.elem >= I2.elem)
- Then TestEra generates a counter example:

Counterexample found:

Input List: 1 -> 1 -> 3 -> 2

Output List: 3 -> 2 -> 1 -> 1

#### TestEra: case studies

- Red-Black trees
  - Tested the implementation of Red-Black trees in java.util.TreeMap
  - Introduced some bugs and showed that they can catch them with TestEra framework
- Intentional Naming System
  - A naming architecture for resource discovery and service location in dynamic networks
  - Found some bugs
- Alloy Analyzer
  - Found some bugs in the Alloy Analyzer using TestEra framework

#### Discussion

- Strengths
- Limitations
- Future work

Thanks and stay safe!